## **Anhang**

Zusätzliche Informationen wie diese Übersicht über die SketchUp-Tools sind zu finden unter (SketchUp 07)

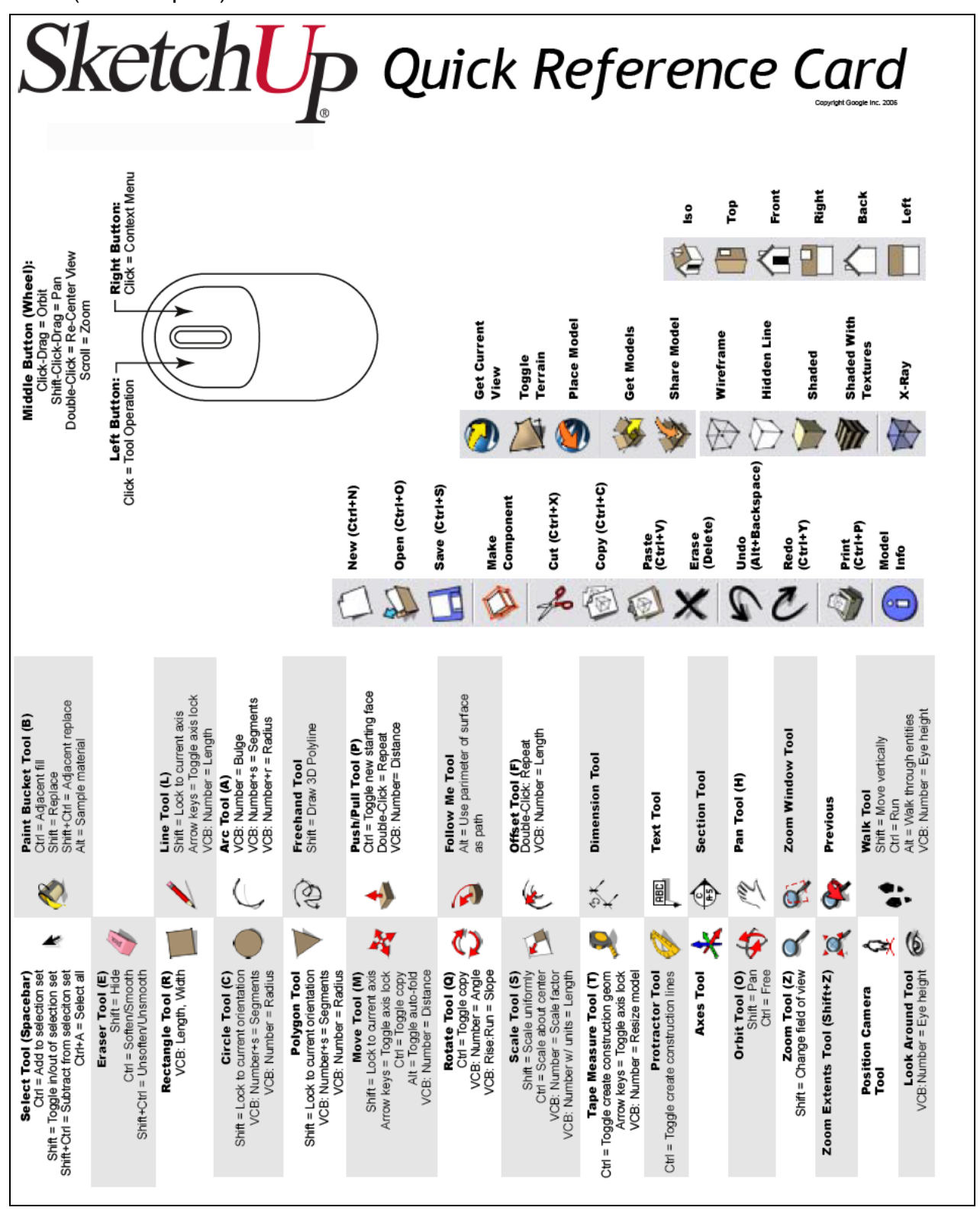

Abb. SketchUp Quick Reference Card (SketchUp 07)

Zur Tag-basierte Struktur eines KML-Files mit Namen und Attributen für spezielle Darstellungen.

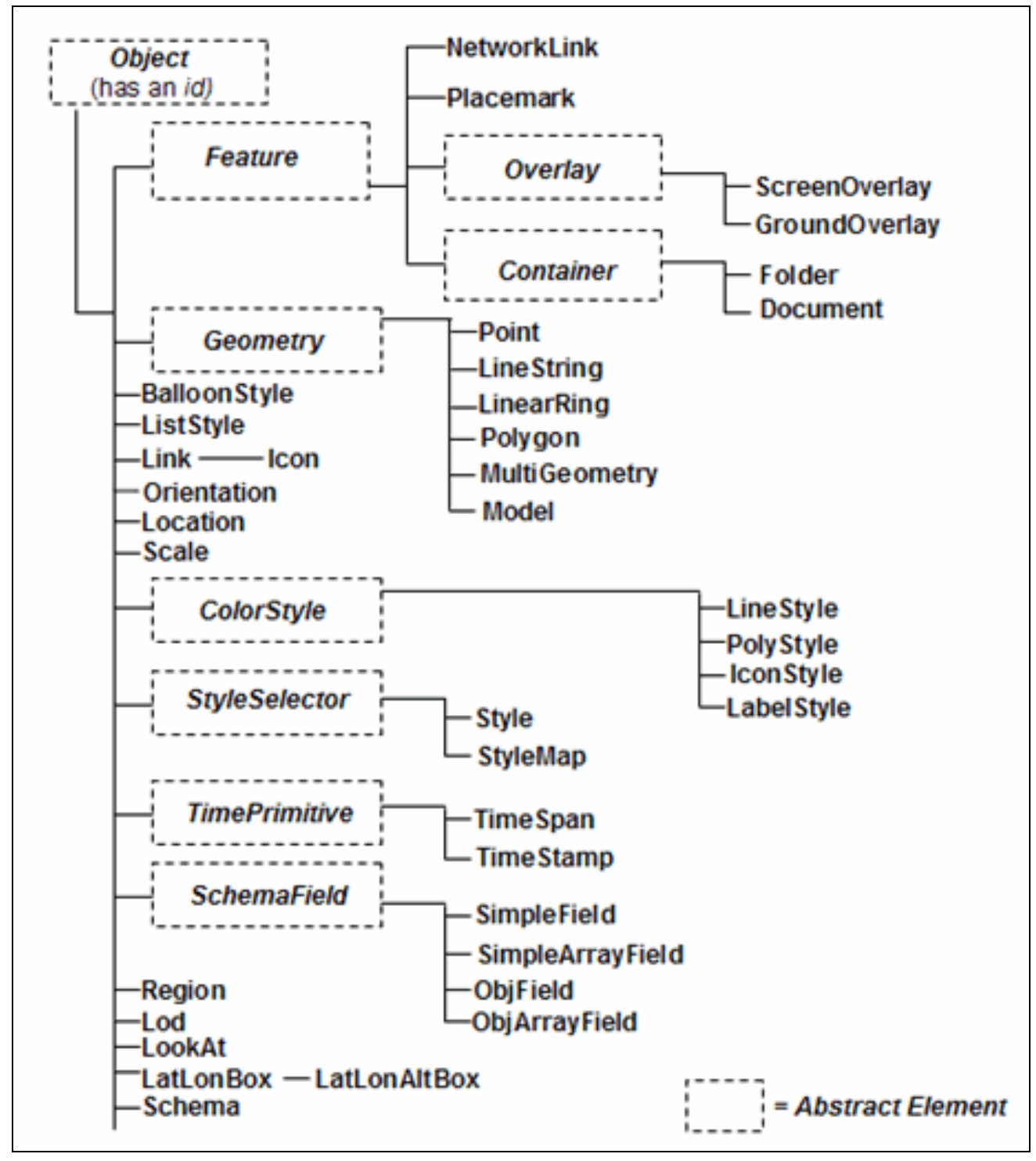

Abb. KML 2.1 Reference (KML 07)

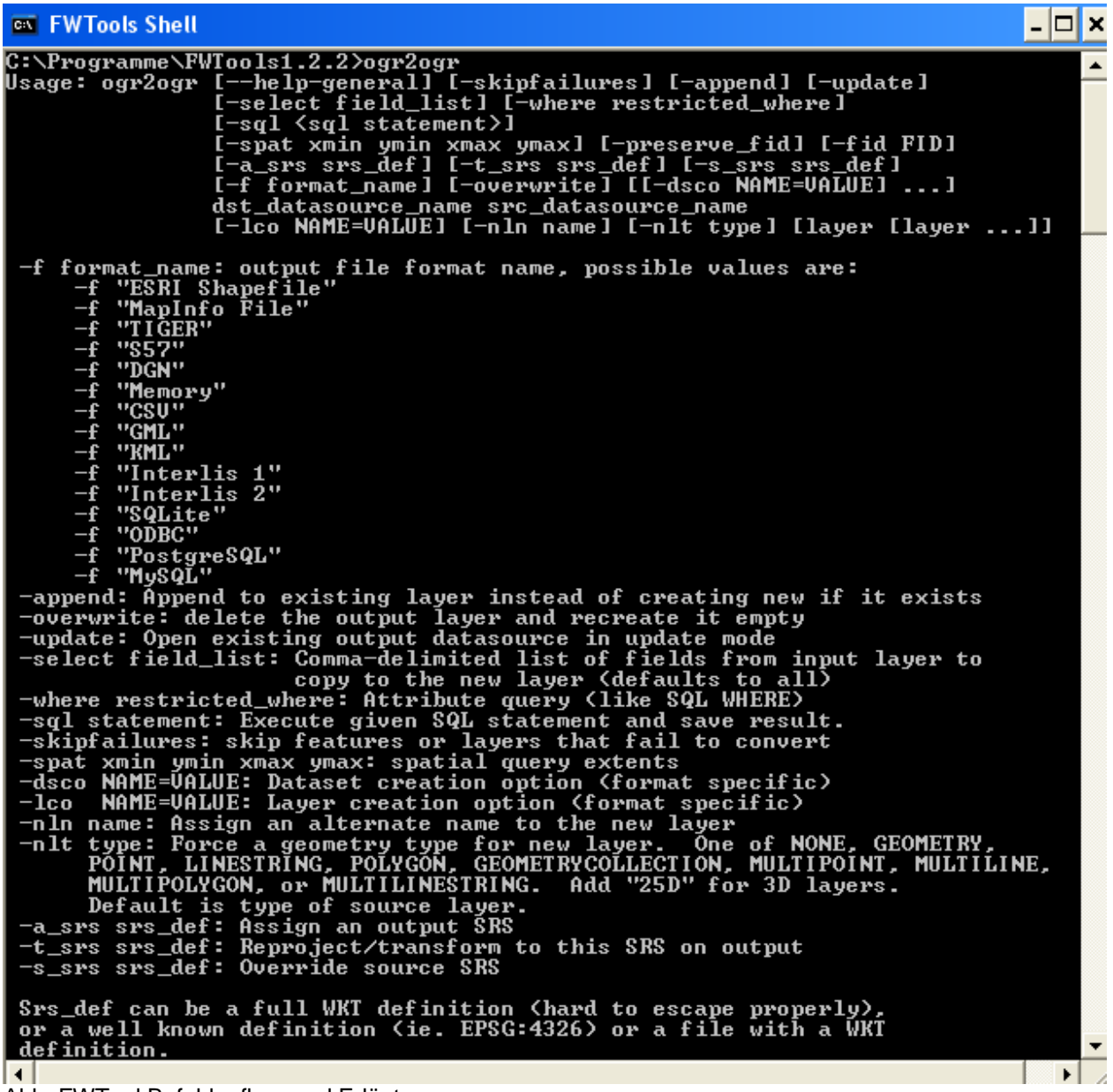

Abb. FWTool Befehlaufbau und Erläuterungen

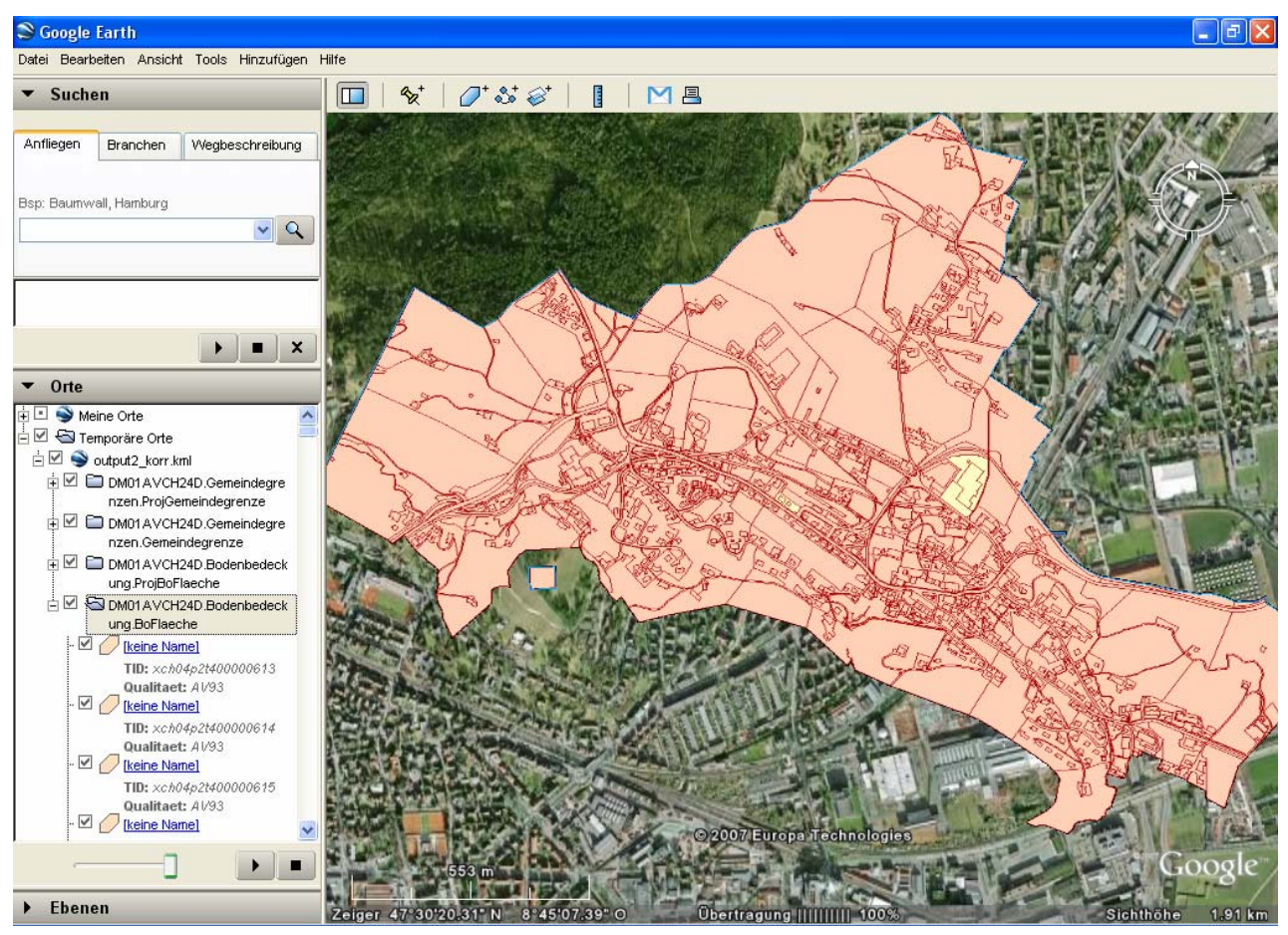

Abb. Testdatensatz transformiert mit FWTool

Bemerkung: der Interlis-Testdatensatz wurde in Lage und Form verändert. Deshalb ist die Visualisierung nicht in Deckung mit dem Orthophoto.

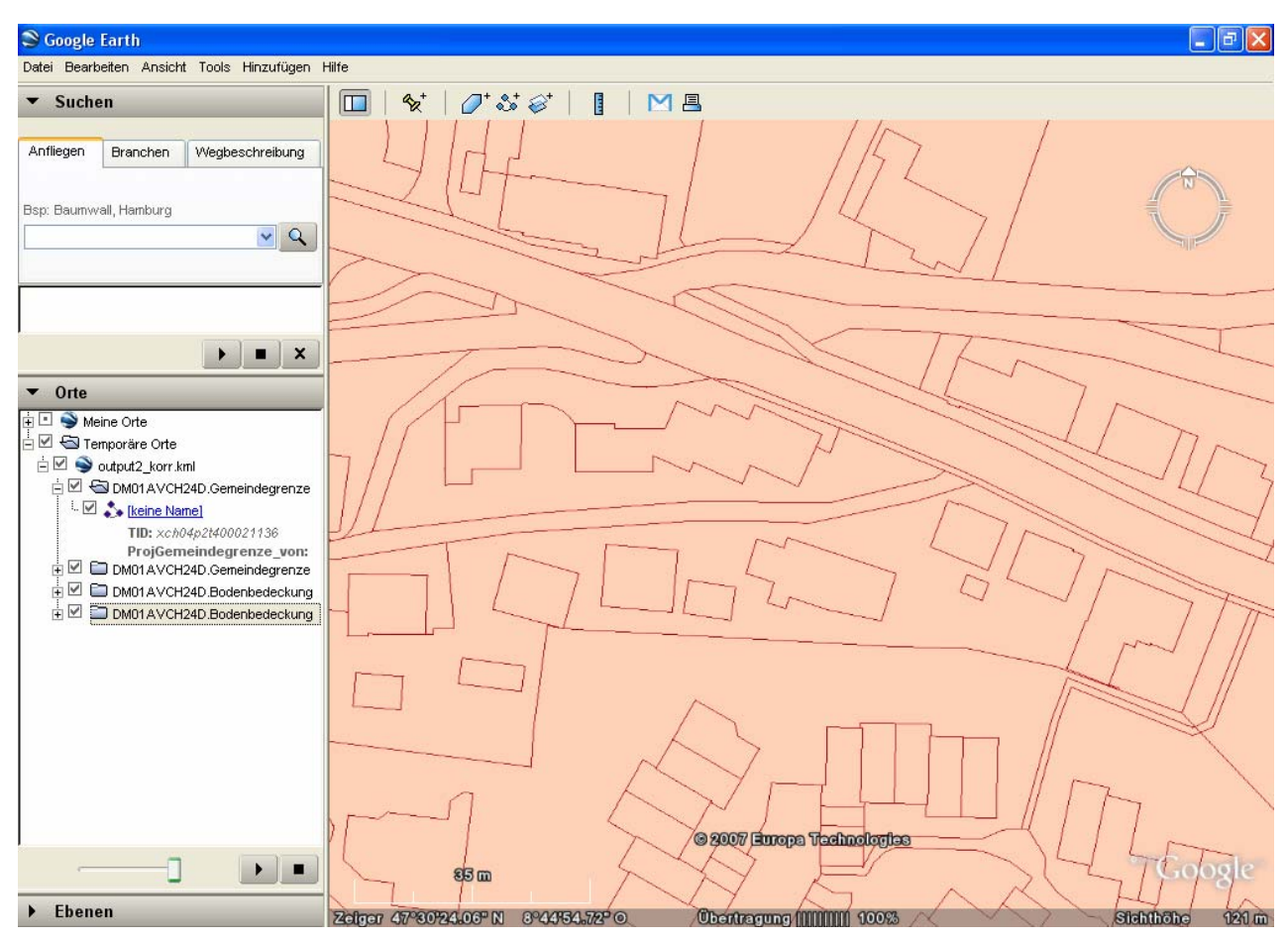

Abb. Visualisierung weiter hinein gezoomt